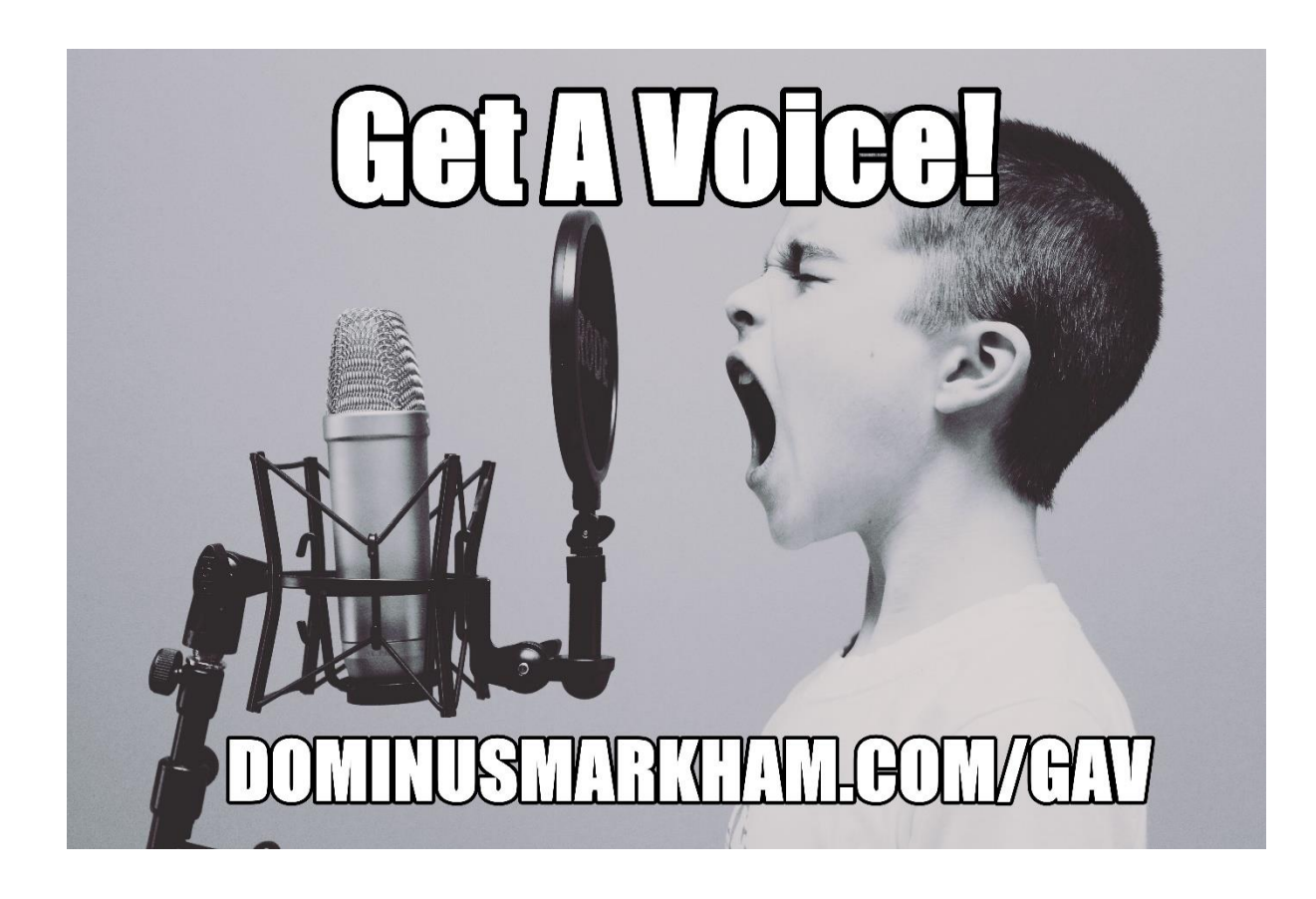

This Is Dominus Markham of dominusmarkham.com online marketing With My New Series:

## **Get A Voice**

This is for all of you people out there that know they should get some kind of online media out there as quickly and easily as possible and without having to be on camera. Being on camera and creating Youtube videos isnt always the easiest of things to get used to but podcasting, pruely recording your voice can often work better as an alternative and build just as much traction for your blog, website or offers.

So, I have put together a series of podcasts focusing soley on podcasting and yes this is totally free and I hope you get valuable information from each of the episodes which will appear on my dominusmarkham.com online marketing website.

Without further ado, lets dig in and cover:

## **Podcasting Basics For Beginners:**

Podcasting is the relay of information through audio. Rather than read an article or watch a video, your target audience will listen to your pre-recorded "internet radio show" as you provide content on topics of interest to them.

Once your podcast is recorded, it can be broadcast to a wider audience in a number of ways. It can be listed in directories so it can be discovered and listened to. It can also be broadcast to other websites and listened to anytime, anywhere, by people who subscribe to your podcast.

Podcasts are available via a service known as RSS (Real Simple Syndication). When they subscribe to your podcast, they will receive the latest files right in their RSS feed reader. Other websites in your niche can also embed your feed into their site so their audience can listen to it too.

## **Understanding Podcasting Terminology**

It is important to understand key podcast terms if you wish to create a podcast of your own.

\* Podcast - A series of recording audio programs, usually published on a regular schedule, such as once a week.

\* Podcatcher - Software which detects each new podcast you publish and delivers it to your subscribers.

\* RSS (Real Simple Syndication)- A way to share files with your target audience, or allow others to publish your content, or syndicate it, at their site.

\* Aggregator - An aggregator, or RSS aggregator, collects RSS feeds. It will deliver podcasts and other contents you subscribe to. Feedly and Feedbin would be two good examples of RSS aggregators.

\* Channel - A series of podcasts. Think of it as a radio station that can be listened to any time by people who subscribe to your channel.

\* Enclosure - The file for the podcast. It is enclosed in a reader in order to be listened to.

\* Metadata - The most important information about the podcast, so it can be discovered by readers and search engines. It will usually include title, recording artist, file format and so on.

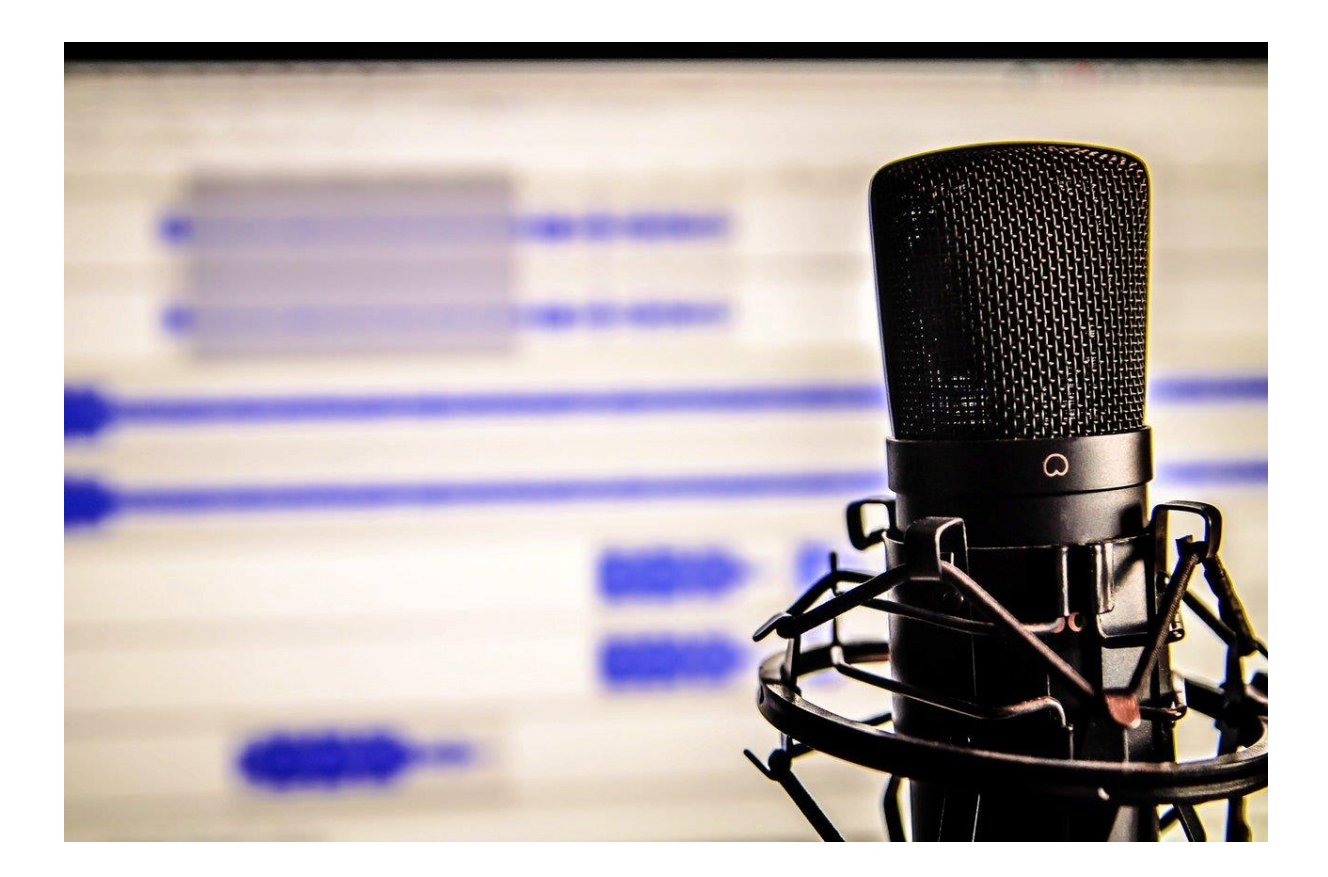

\* ID3 - ID3 is a metadata specification that allows information to be added to MP3 files. Commonly, items like track title, artist, album and track number are placed within ID3 "tags" that identify the type of data. It helps your podcast get discovered in locations like iTunes.

\* iPod - The popular digital audio player from Apple. The word "podcast" comes from the combination of the words "iPod" and "broadcast".

\* Castbox, Pocket Casts, RadioPublic to name just a few of the 2018 popular podcast apps for Apple these are apps that automatically downloads new shows when they become available, and synchronizes them with your iPod or other digital audio player. There are MANY MANY different podcast apps available now, , both Apple and Android, many of us have android phones so just search for podcast player to find lots of options (one of my prefered players is Podcast Addict which allows you to find niche podcasts as well as radio stations and all for FREE.

\* Item - A single show in your podcasting channel. It should be metatagged, preferably with ID3 tags.

\* iTunes - iTunes is Apple's multimedia store and software, which will allow you to buy, or access or subscribe for free, a range of content such as music, videos, TV shows and podcasts. It links to a directory of podcasts and acts as a podcatcher by allowing users to subscribe to podcasts and delivering them to their iPod or other player.

When you upload your content on iTunes, metatags for it will be created, making it discoverable to those interested in your topic or niche.

\* MP3 - MP3 (MPEG-1 Audio Layer-3) is the standard format for podcast files. The format compresses the data into a very small file while still maintaining sound quality.

Now that we've covered the basics about podcasting, it might be time to think about adding a podcast to your marketing mix.

**Subscribe to my dominusmarkham.com online marketing blog and make sure you pick up the next episode of Get A Voice.**

*Dominus Owen Markham*

https://dominusmarkham.com https://mooncreations.co.uk https://trafficgigs.com https://plentyus.com https://viralfluff.com https://ensucasa.eu